# CSC104 fall 2012 Why and how of computing week 8

Danny Heap heap@cs.toronto.edu BA4270 (behind elevators) <http://www.cdf.toronto.edu/~heap/104/F12/> 416-978-5899

Text: [Picturing Programs](http://www.picturingprograms.com)

.<br>TY OF TORONTO

重

 $299$ 

 $4$  ロ )  $4$  何 )  $4$  ヨ )  $4$  コ )

## Outline

[operators and operating systems](#page-2-0)

[Notes](#page-12-0)

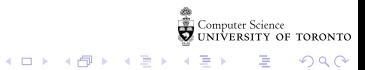

## machines take over in batches

Machines began to take over setting the program counter to a new job, collecting the output, fetching memory. . . but it was still one job at a time.

<span id="page-2-0"></span>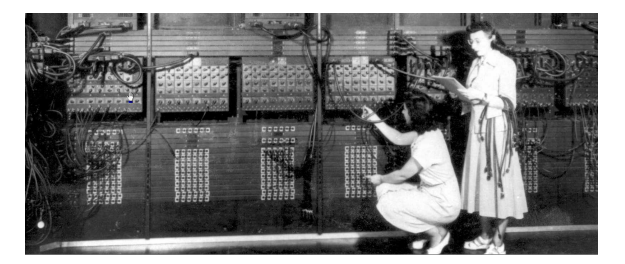

 $\Omega$ 

**Kロト K型ト** 

# time sharing, version 0.1

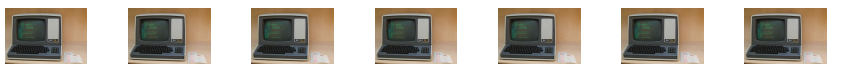

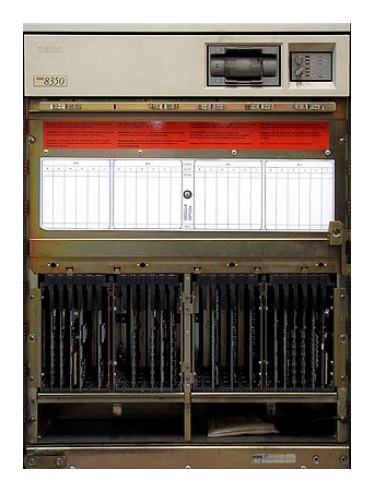

叠音 **Computer Science** Y OF TORONTO

 $2Q$ 

**K ロ ト イ 団 ト イ ミ ト** 

### one user, one program, one computer

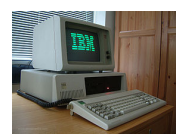

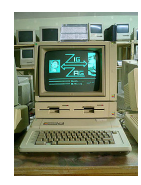

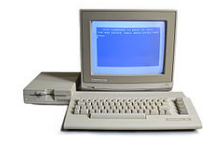

**←ロト ←何ト** 

 $\sim$  10  $\pm$ 

舌

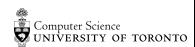

つへへ

# task-switching to time-splitting, v 1.0

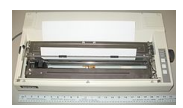

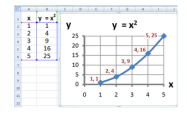

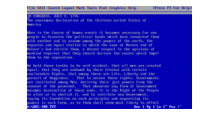

#### Does one task stop, or only appear to stop, for the other?

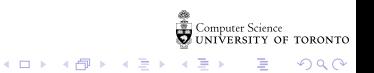

# unix (mostly) to the desktop GUIs, time-sharing, networking, flame-wars

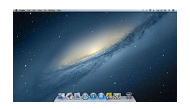

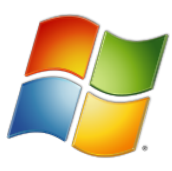

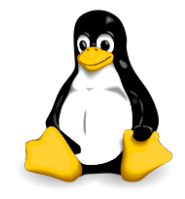

**K ロ ト イ 団 ト イ ミ ト** 

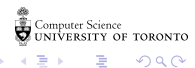

 $2Q$ 

an operating system should have

 $\triangleright$  kernel (shell, shielded access to hardware, referee sharing)

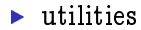

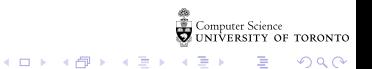

# a blast from the past

really bad text encryption

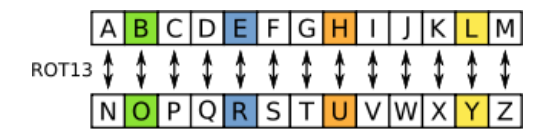

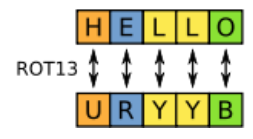

Encrypt "STRING"

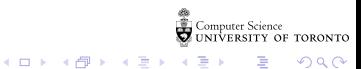

 $2Q$ 

Þ

## rot13 as an algorithm

- $\triangleright$  What is given, what's required?
- $\triangleright$  Redo the last step for a single character
- $\triangleright$  What is a really simple rule (or set of rules) for (rot 13 c), where c is some character?
- It might help to know that characters  $\#\$  through  $\#\$ z have ascii encodings 65 through 90.

 $4$  ロ )  $4$  何 )  $4$  ヨ )  $4$  コ )

 $2990$ 

 $\triangleright$  What about characters that aren't in #\A through #\Z?

 $\triangleright$  What about lower-case characters?

 $\blacktriangleright$  How do we get from characters to strings of characters?

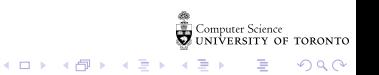

# reversing strings

Give step-by-step instructions to reverse "string"

 $\blacktriangleright$  given/required?

 $\triangleright$  check-expect some small examples?

 $4$  ロ )  $4$  何 )  $4$  ヨ )  $4$  コ )

 $299$ 

B

 $\blacktriangleright$  try to write down a recipe

How do you recognize a palindrome, such as "rotor" or "ACTAGATCA"?

- $\blacktriangleright$  given/required?
- $\triangleright$  check-expect a small example or two
- <span id="page-12-0"></span> $\blacktriangleright$  try to state the recipe

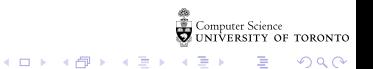

## Notes

Computer Science<br>CONIVERSITY OF TORONTO  $\mathbb{C}(\Box \rightarrow \neg \mathbb{C}(\bigoplus^{\mathbb{C}} \rightarrow \neg \mathbb{C}(\bigoplus^{\mathbb{C}} \rightarrow \neg \mathbb{C}(\bigoplus^{\mathbb{C}} \rightarrow \neg \mathbb{C}(\bigoplus^{\mathbb{C}} \rightarrow$ È

 $\mathcal{O}\triangleleft\mathcal{O}$